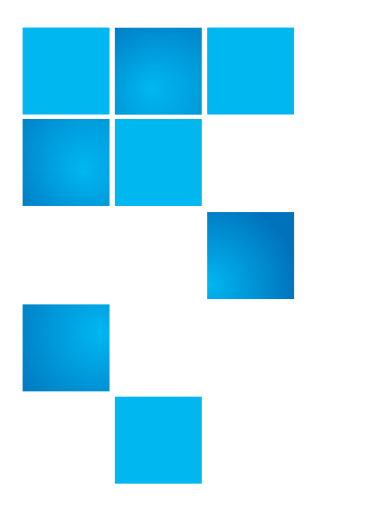

## **Product Bulletin 91**

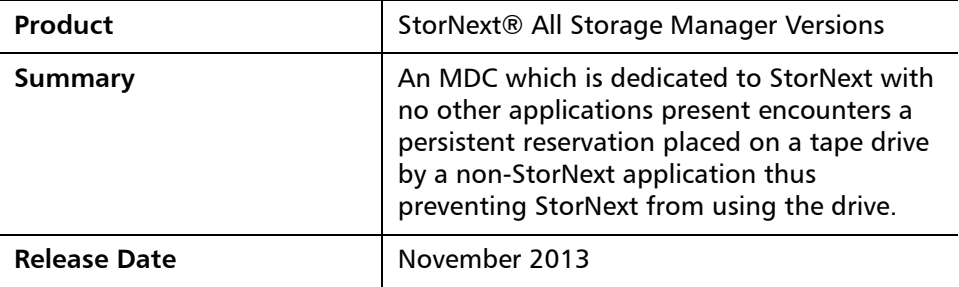

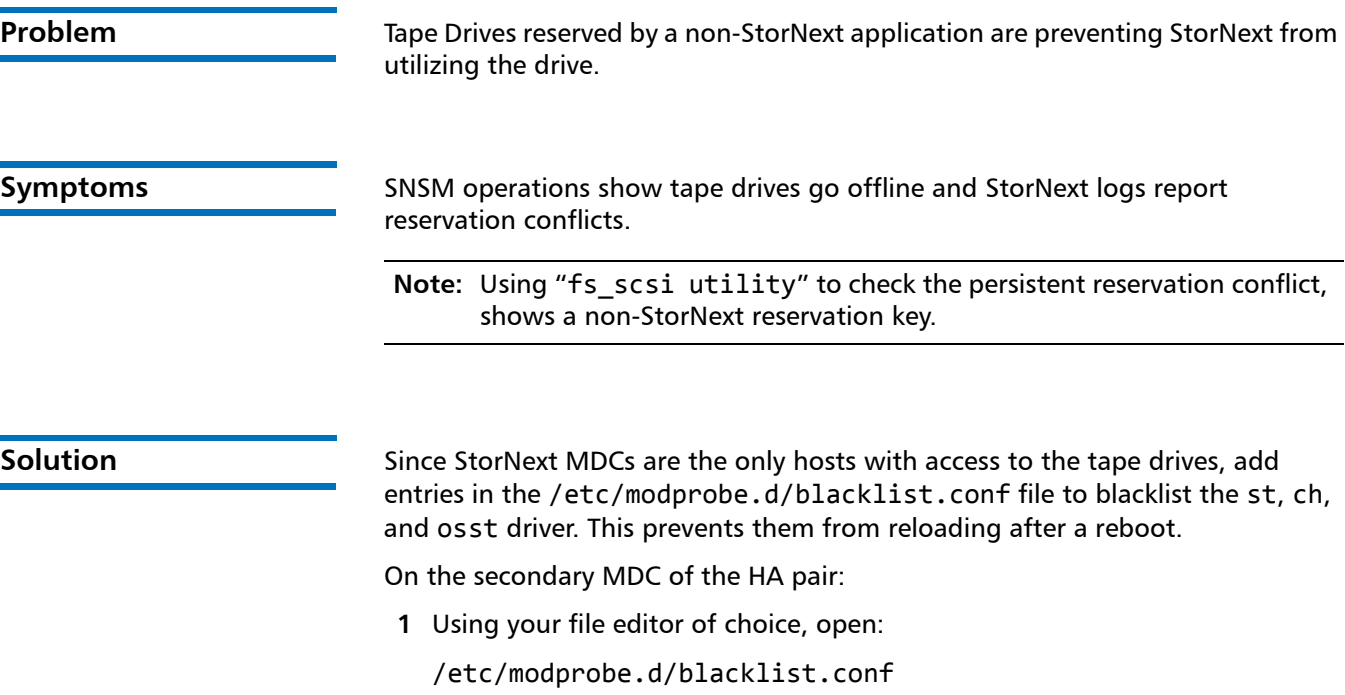

© 2013 Quantum Corporation. All rights reserved. 6-00960-135 Rev B, November 2013, Product of USA.

Products mentioned herein are for identification purposes only and may be registered trademarks or trademarks of their respective<br>companies. All other brand names or trademarks are the property of their respective owners.

Quantum, the Quantum Logo, Backup. Recovery. Archive. It's What We Do., Be Certain, Be Quantum Certain, DLT, the DLT Logo, DLTSage,<br>DLTtape, the DLTtape Logo, DXi, DXi Accent, Dynamic Powerdown, FastSense, FlexLink, GoProt Optyon, Pocket-sized., Well-armored., Preserving the World's Most Important Data. Yours., Q-Cloud, Quantum Certain, Quantum Certainty,<br>Quantum vmPRO, Scalar, SDLT, SiteCare, SmartVerify, StorageCare, StorNext, Super DLTtap trademarks or trademarks of Quantum Corporation and its affiliates in the United States and/or other countries. All other trademarks are the property of their respective owners.

**a** Add the following lines:

```
# These drivers are blacklisted to prevent a tape drive
# persistent reservation conflict with StorNext.
```

```
blacklist st
```

```
blacklist ch
```
blacklist osst

- **2** Check to see if the st, ch or osst modules are loaded.
	- lsmod | grep -E "^st|^ch|^osst"
- **3** Remove the modules listed (i.e.):

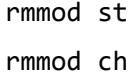

rmmod osst

Complete steps 1-3 on the primary MDC of the HA pair.

## **Bulletin and Alert Automatic Notification**

To automatically receive future bulletins and/or alerts for Quantum StorNext via email, go to the location below and enter basic information about yourself, your company, and your StorNext product. You will need to provide your StorNext serial number when you sign up.

Go to this location to sign up for automatic notification:

www.quantum.com/stornextbulletins

**Contacting Quantum** More information about StorNext is available on the Quantum Service and Support website at www.quantum.com/ServiceandSupport. The Quantum Service and Support website contains a collection of information, including answers to frequently asked questions (FAQs). You can also access software, firmware, and drivers through this site.

For further assistance, contact the Quantum Technical Assistance Center:

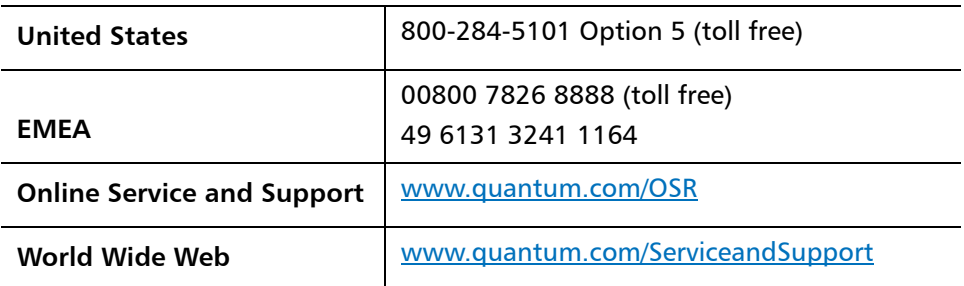

(Local numbers for specific countries are listed on the Quantum Service and Support Website.)